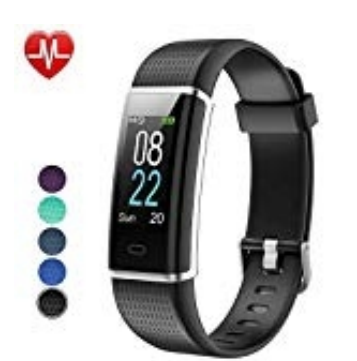

## **Willful SW352 Smart Armband**

**Akku laden**

1. Um den Akku laden zu können, muss der Monitor vom Band gelöst werden.

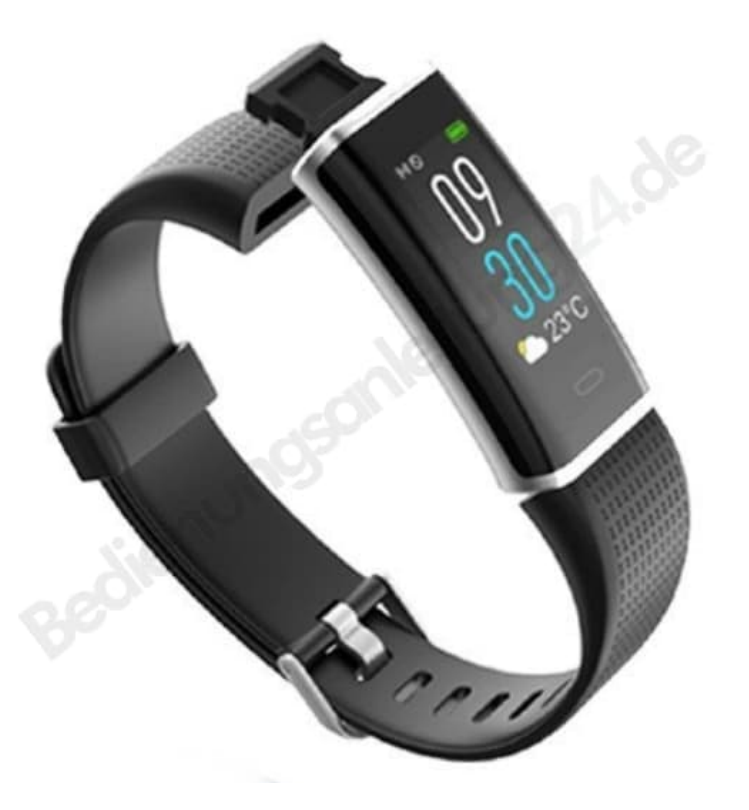

2. Man zieht das Silikonarmband einfach vom Monitor ab.

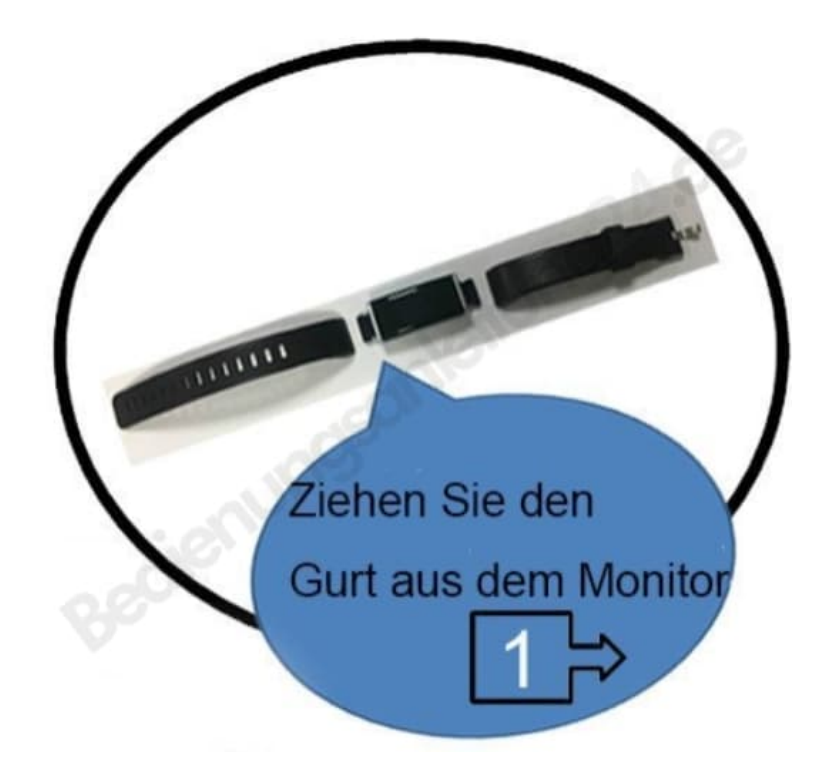

3. Achtung, das Band hat am Monitor zwei identisch aussehende Enden. Aber nur eines hat Metallteile zum Laden. Dieses wird in den USB Anschluss von z. B. einem PC eingesteckt.

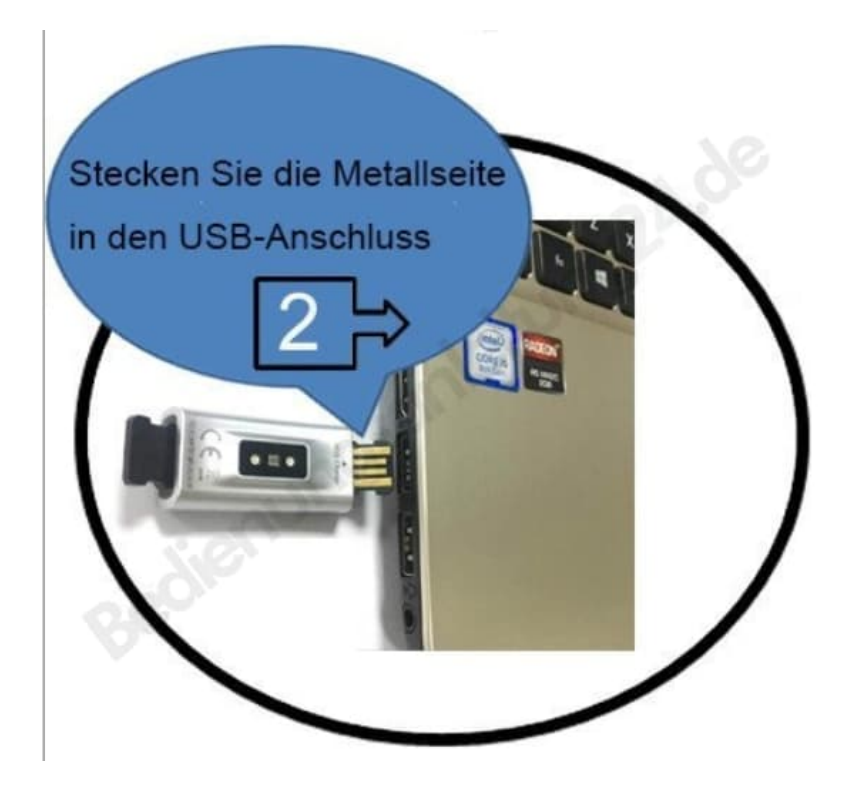

4. Das rote Licht leuchtet, wenn der Monitor korrekt verbunden wurde.

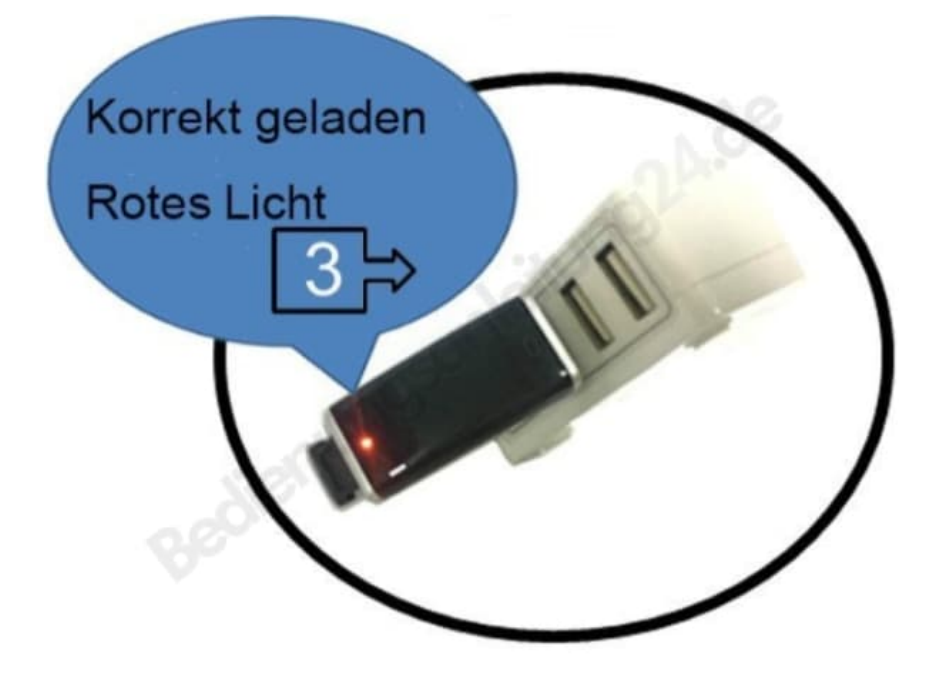